# Math Placement

### When do I begin the placement process?

Once you have been accepted to UNCP and have a Banner ID and UNCP email address.

# How do I access the placement Test?

Through our UNCP SSO. [https://secure.aleks.com/shiblogon/sso?](https://nam10.safelinks.protection.outlook.com/?url=https%3A%2F%2Fsecure.aleks.com%2Fshiblogon%2Fsso%3Fsso_account%3Dcb8e12b%26class_code%3D9FVHK-XLLVU&data=04%7C01%7CHillary.Sessions%40uncp.edu%7C4a110c84d40f462b83c108da06a12af8%7C1aa2e3287d0f4fd19216c479a1c)  [sso\\_account=cb8e12b&class\\_code=9FVHK-XLLVU](https://nam10.safelinks.protection.outlook.com/?url=https%3A%2F%2Fsecure.aleks.com%2Fshiblogon%2Fsso%3Fsso_account%3Dcb8e12b%26class_code%3D9FVHK-XLLVU&data=04%7C01%7CHillary.Sessions%40uncp.edu%7C4a110c84d40f462b83c108da06a12af8%7C1aa2e3287d0f4fd19216c479a1c)

# What is on the placement test?

- Real numbers (including fractions, integers, and percentages)
- Equations and inequalities (including linear equations, linear inequalities, systems of linear equations, and quadratic equations),
- Linear and quadratic functions (including graphs and functions, linear functions, and parabolas), exponents and polynomials (including integer exponents, polynomial arithmetic, factoring, and polynomial equations), rational expressions (including rational equations and rational functions
- Radical expressions (including higher roots and rational exponents)
- Exponentials and logarithms (including function compositions and inverse functions, properties of logarithms, and logarithmic equations)
- Geometry and trigonometry (including perimeter, area, and volume, coordinate geometry, trigonometric functions, and identities and equations).

# Can I take the ALEKS placement test more than once?

You will take the unofficial, practice placement tests in ALEKS twice. You will take the final proctored placement test once during orientation.

# What materials are allowed?

You should have blank paper and pencil. No personal calculators will be allowed; only the one that ALEKS provides.

# When will I find out the results?

You will receive your score immediately upon completion of your proctored placement test. Your ALEKS score can be viewed by re-entering ALEKS later.

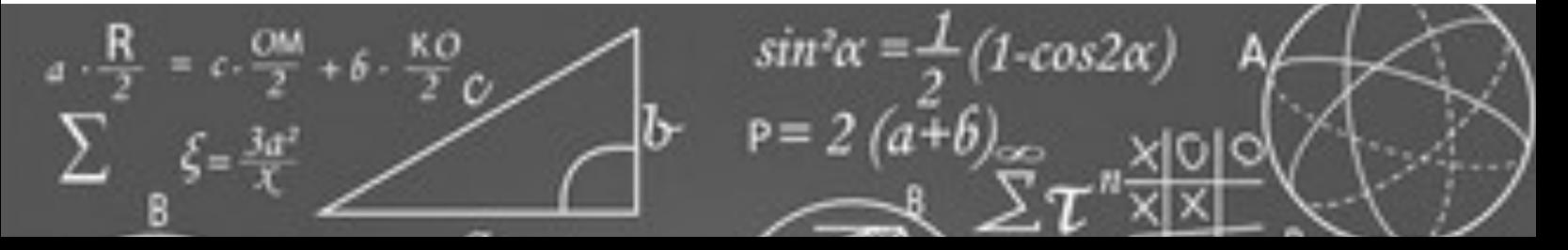

# Placement Test Process Overview:

**Step 1:** Take Initial Practice Placement Test

- [https://secure.aleks.com/shiblogon/sso?sso\\_account=cb8e12b&class\\_code=9FVHK-XLLVU](https://nam10.safelinks.protection.outlook.com/?url=https%3A%2F%2Fsecure.aleks.com%2Fshiblogon%2Fsso%3Fsso_account%3Dcb8e12b%26class_code%3D9FVHK-XLLVU&data=04%7C01%7CHillary.Sessions%40uncp.edu%7C4a110c84d40f462b83c108da06a12af8%7C1aa2e3287d0f4fd19216c479a1c)
- Use your UNCP email address to create an account.
- Online and Unproctored
- Obtain initial raw score

**Step 2:** Complete required practice in the ALEKS Prep & Learning Module

- Engage in three hours of online practice
- Based on your practice test scores
- Allows you to "brush up on" skills in preparation for next practice test

Step 3: Second Practice Placement Test

- Online and Unproctored
- Obtain second raw score

Step 4: Complete required practice in the ALEKS Prep & Learning Module

- Engage in three hours of online practice
- Based on your practice test score

Step 5: Proctored Placement Test

• During orientation for all freshman (face-to-face)

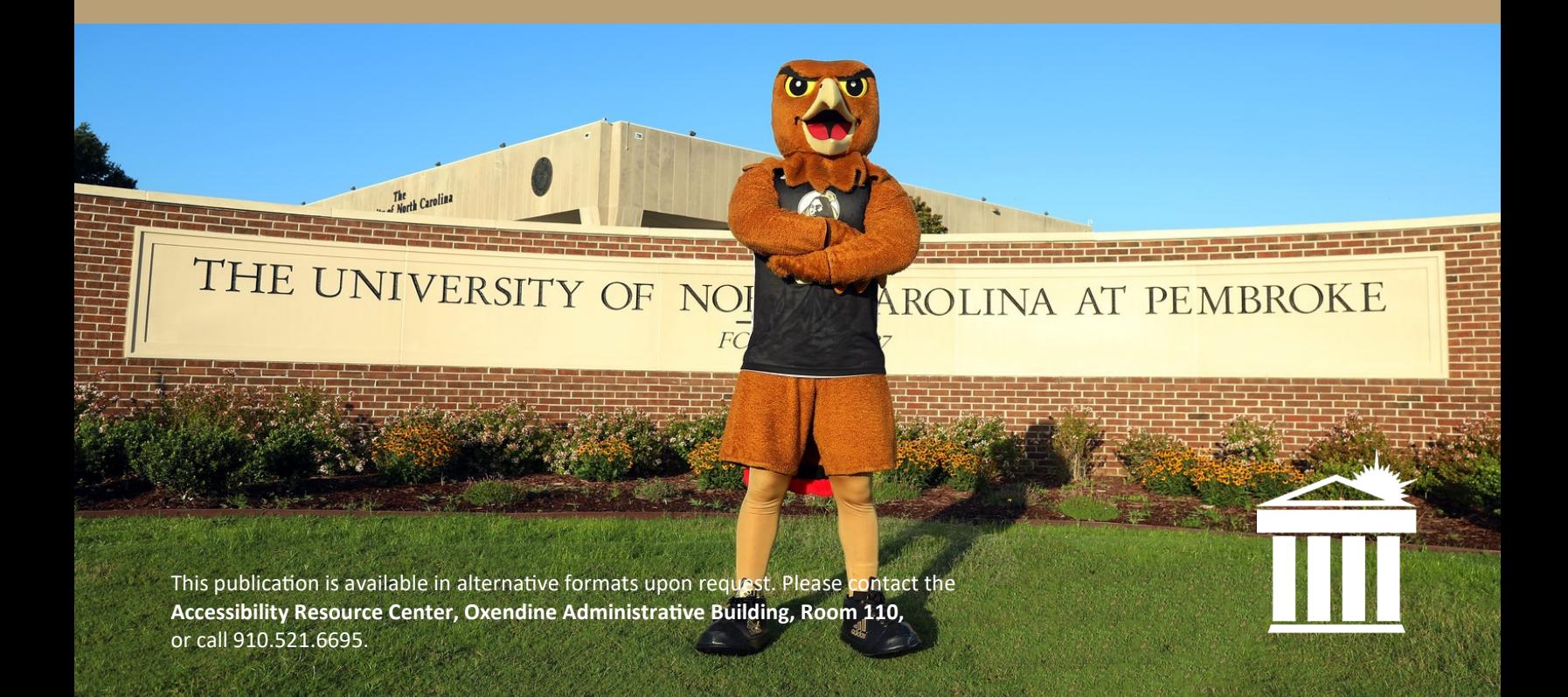